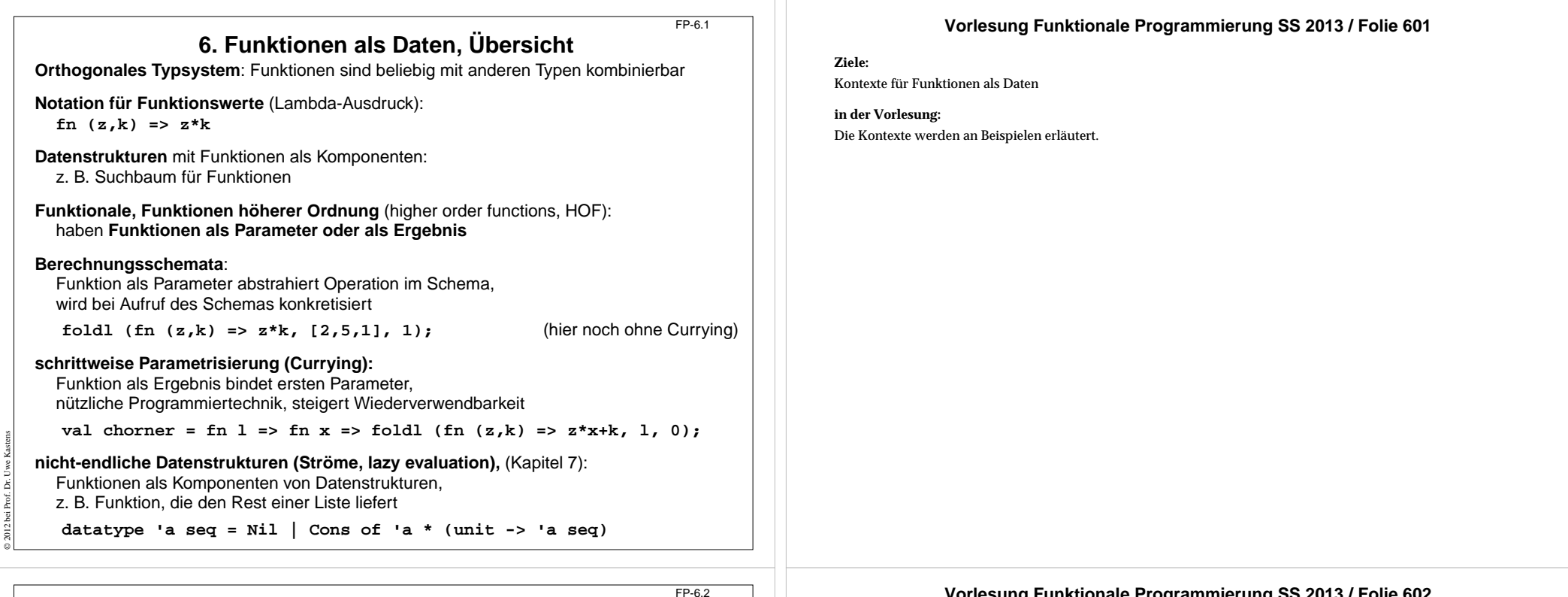

# **Notation von Lambda-Ausdrücken**

**Auswertung eines Lambda-Ausdruckes** liefert eine Funktion, als Datum, unbenannt.

## **Notation**:

© 2012 bei Prof. Dr. Uwe Kastens

© 2004 bei Prof. Dr. Uwe Kastens

**fn** ParameterMuster **=>** Ausdruck

```
fn (z,k) => z*k
fn (x, y) => Math.sqrt (x*x + y*y)
```
## **mit Fallunterscheidung**:

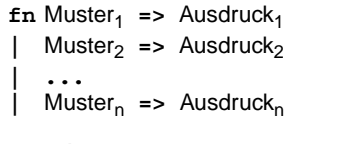

**fn nil => true| (\_::\_) => false**

```
Anwendungen von Lambda-Ausdrücken:
  linsert (l, fn (z,k) => z*x+k, 0)
  (fn (z,k) => z*k) (a, b)
   if b then fn (z,k) => z*k
      else fn (z,k) => z+k
   [fn (z,k) => z*k
, fn (z,k) => z+k]
   val null = fn nil => true
                 | (_::_) => false
;
   fun Comp (f, g) = fn x => f (g x)
;
```
### **Vorlesung Funktionale Programmierung SS 2013 / Folie 602**

#### **Ziele:**

Notation und Anwendung wiederholen

### **in der Vorlesung:**

An den Beispielen werden Notation und Anwendung erläutert.

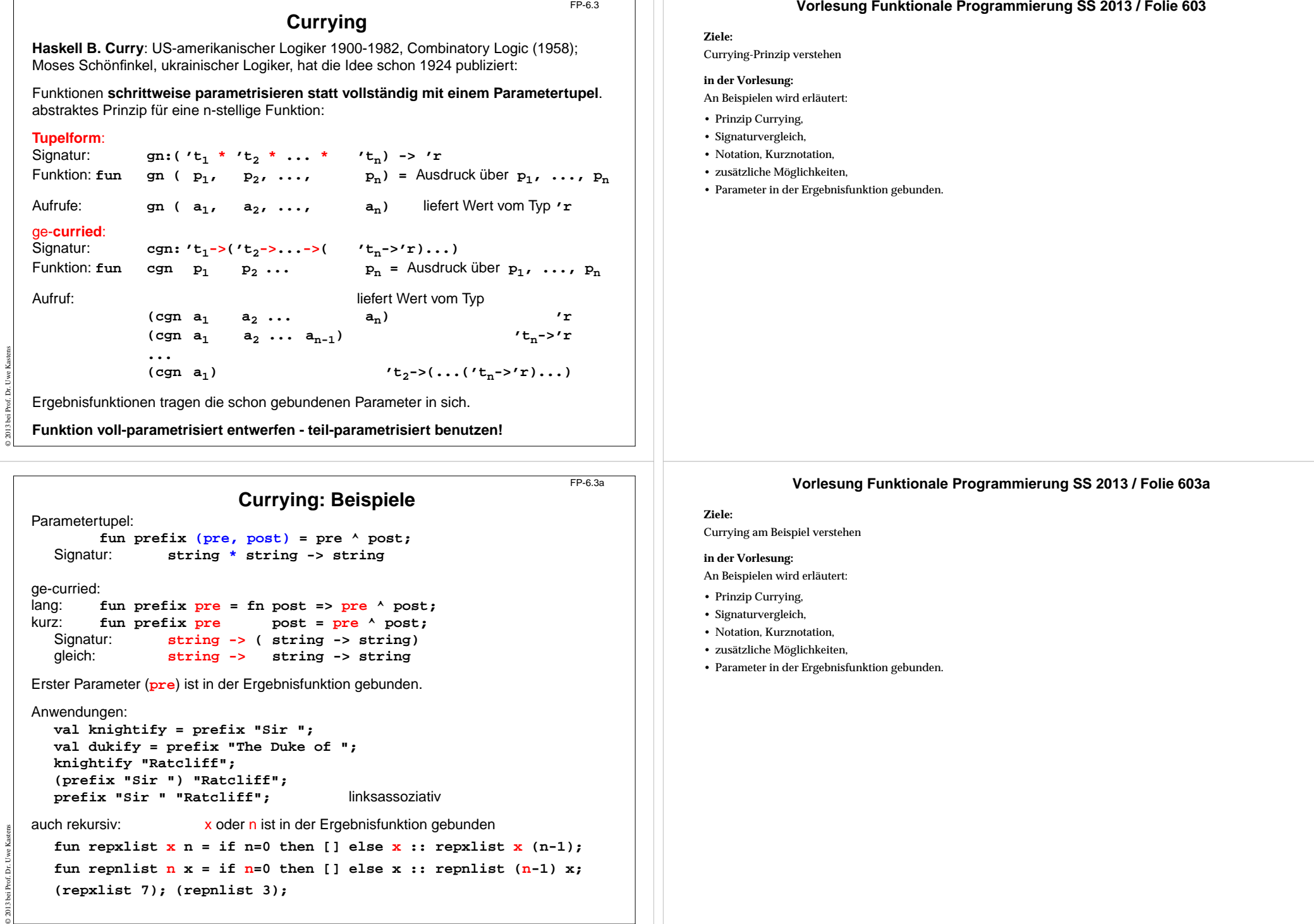

## © 2004 bei Prof. Dr. Uwe Kastens **Funktionen in Datenstrukturen**FP-6.4Liste von Funktionen:**val titlefns =[prefix "Sir ", prefix "The Duke of ", prefix "Lord "] :(string -> string) list hd (tl titlefns) "Gloucester";** Suchbaum mit **(string \* (real -> real))** Paaren: **val fntree =Dict.insert(Dict.insert (Dict.insert (Lf, "sin", Math.sin), "cos", Math.cos), "atan", Math.atan); Dict.lookup (fntree, "cos") 0.0; Vorlesung Funktionale Programmierung SS 2013 / Folie 604 Ziele:**Illustration durch Beispiele **in der Vorlesung:** Die Beispiele werden erläutert. FP-6.5

## **Currying als Funktional**

**Funktional**: Funktionen über Funktionen; Funktionen höherer Ordnung (HOF)

**secl**, **secr** (section):

2-stellige Funktion **in Curry-Form** wandeln; dabei den linken, rechten **Operanden binden:**

```
fun seclxf y =
f (
x, y);
```

```
'a -> ('a * 'b -> 'c) -> 'b -> 'c
```

```
fun secr
f
y x =
f (x,
y);
  ('a * 'b -> 'c) -> 'b -> 'a -> 'c
```
### **Anwendungen**:

© 2004 bei Prof. Dr. Uwe Kastens

```
fun power (x, k):real =if k = 1 then x else
                   if k \mod 2 = 0 then power (x*x, k \div 2)else x *power (x*x, k div 2);
val twoPow = secl 2.0 power; int -> real
val pow3 = secr power 3;
                         3; real -> real
```
**map (l, secr power 3);**

**val knightify = (secl "Sir " op^); string -> string**

**op^** bedeutet infix-Operator **^** als Funktion

### **Vorlesung Funktionale Programmierung SS 2013 / Folie 605**

#### **Ziele:**

Umgang mit Funktionalen

### **in der Vorlesung:**

An Beispielen wird erläutert:

- Signatur von Funktionen manipulieren,
- Parameterwerte in Funktionen binden,
- Einsatz von Funktionalen.

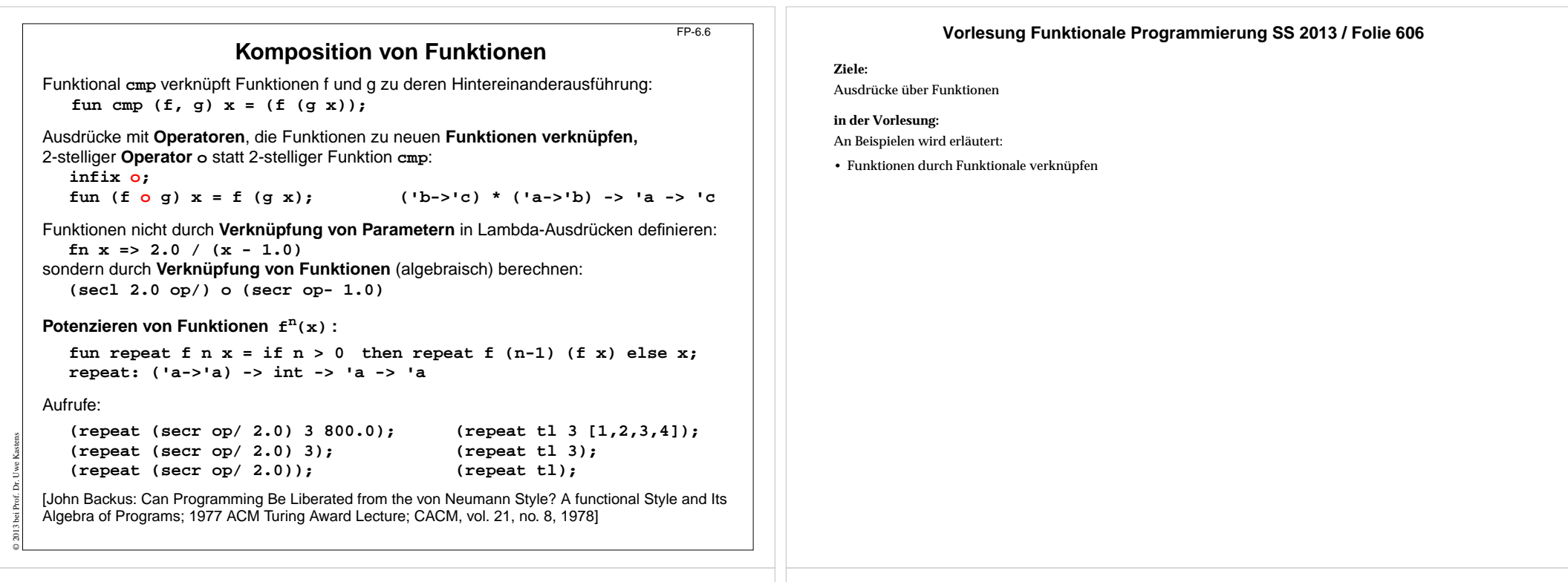

### **Kombinatoren**

FP-6.6a

**Kombinator**: Funktion ohne freie Variable

**Kombinatorischer Term T:**

T ist ein Kombinator oder T hat die Form (T1, T2) und Ti sind kombinatorische Terme

Kombinatorische Terme dienen

zur **Verknüpfung** und zu algebraischer **Transformation** von Funktionen, zur Analyse und zum **Beweis** von Programmen

**David Turner** (britischer Informatiker) hat 1976 gezeigt, dass **alle Funktionen des Lambda-Kalküls** durch die klassischen Kombinatoren**S** und**K** darstellbar sind.

#### **klassische Kombinatoren S K I:**

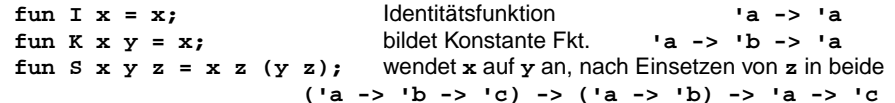

**<sup>I</sup>** entspricht **S K K** denn **((S K K) u) = (S K K u) = (K u (K u)) = u**

## **Beispiel:**

© 2013 bei Prof. Dr. Uwe Kastens

Der Lambda-Ausdruck **(**λ **x (** λ **y (x y)))** kann in **(S (K (S I)) (S (K K) I))** transformiert werden.

## **Vorlesung Funktionale Programmierung SS 2013 / Folie 606a**

#### **Ziele:**

Klassische Kombinatoren verstehen

#### **in der Vorlesung:**

Definition und Bedeutung der Kombinatoren wird erläutert (für Spezialisten).

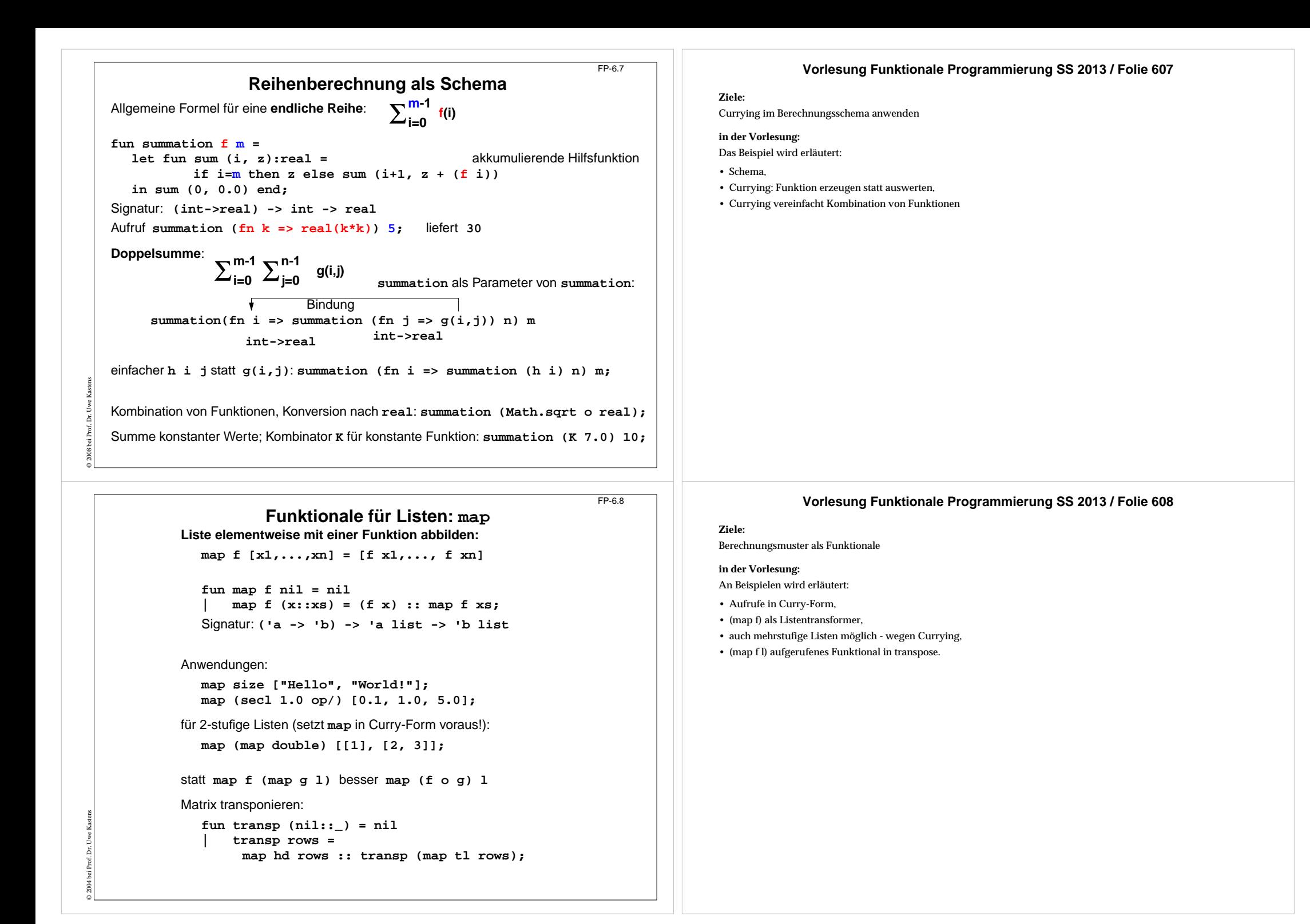

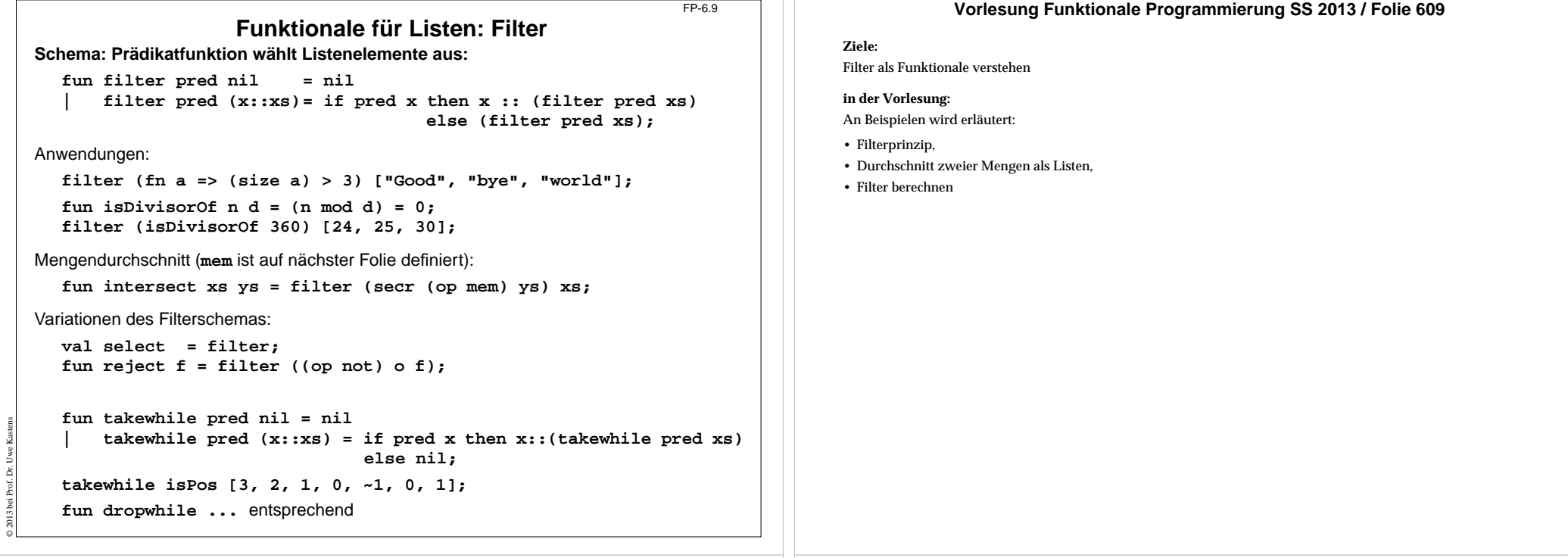

FP-6.10

# **Funktionale für Listen: Quantoren**

Existenz und All-Quantor:

**fun exists pred nil = false | exists pred (x::xs) = (pred x) orelse (exists pred xs); fun all pred nil = true | all pred (x::xs) = (pred x) andalso (all pred xs);**

Member-Operator:

**infix mem;**

**fun x mem xs = exists (secr op= x) xs;**

#### Disjunkte Listen?

© 2004 bei Prof. Dr. Uwe Kastens

fun disjoint xs  $ys = all$  (fn x => all (fn  $y$  =>  $y$  <> x)  $ys)$  xs; oder:

**fun disjoint xs ys = all (fn x => (all (secr op<> x) ys)) xs;**

Quantoren-Funktionale für Listen von Listen:

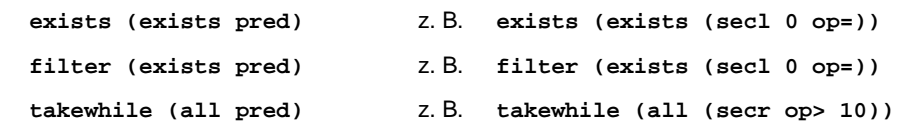

## **Vorlesung Funktionale Programmierung SS 2013 / Folie 610**

#### **Ziele:**

Quantoren als Funktionale verstehen

#### **in der Vorlesung:**

An Beispielen wird erläutert:

- Quantoren über Listen,
- Member-Operator mit Quantor definiert,
- Listenvergleich,
- Quantoren für Listen von Listen.

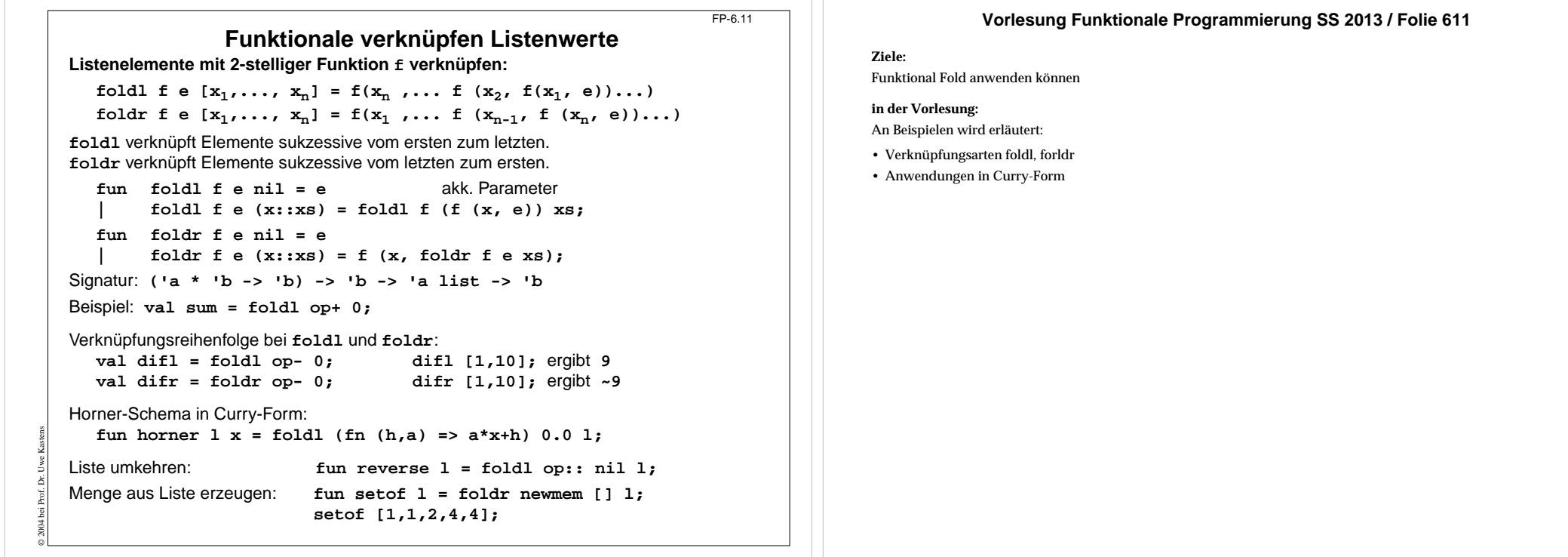

### **Werte in binären Bäumen**

FP-6.12

**datatype 'a tree = Lf | Br of 'a \* 'a tree \* 'a tree**

#### **Schema**:

Für jedes Blatt einen Wert e einsetzen und an inneren Knoten Werte mit 3-stelliger Funktion verknüpfen (vergl. **foldr**):

```
fun treefold f e Lf = e| treefold f e (Br (u,t1,t2)) =
     f (u, treefold f e t1, treefold f e t2);
```
#### **Anwendungen**

Anzahl der Knoten:

**treefold (fn (\_, c1, c2) => 1 + c1 + c2) 0 t;**

#### Baumtiefe:

© 2004 bei Prof. Dr. Uwe Kastens

**treefold (fn (\_, c1, c2) => 1 + max (c1, c2)) 0 t;**

### Baum spiegeln:

**treefold (fn (u, t1, t2) => Br (u, t2, t1)) Lf t;**

Werte als Liste in Preorder (flatten):

**treefold (fn (u, l1, l2) => [u] @ l1 @ l2) nil t;**

# **Vorlesung Funktionale Programmierung SS 2013 / Folie 612**

#### **Ziele:**

Fold-Prinzip für Bäume verstehen

**in der Vorlesung:** An Beispielen wird das Prinzip erläutert.